## 3 POSTI DI "ISTRUTTORE U.R.P. E SERVIZI DEMOGRAFICI", CAT. C/C1, A TEMPO INDETERMINATO E PIENO

versione 1

- **1)** La locuzione "essere sul punto di" ha valore:
- **a)** sovrabbondante
- **b)** servile
- **c)** difettivo
- **d)** fraseologico
- **2)** Individuare la coppia SCORRETTA.
- **a)** Teologo/teologi
- **b)** Strascico/strascichi
- **c)** Dialogo/dialogi
- **d)** Sindaco/sindaci
- **3)** Individuare, tra i seguenti sostantivi, quello NON accrescitivo.
- **a)** Melone
- **b)** Curvone
- **c)** Pienone
- **d)** Piedone
- **4)** Relativamente al valore d'uso dei modi e dei tempi verbali, si può affermare che i verbi servili:
- **a)** servono per formare i tempi composti dei verbi
- **b)** servono per formare la forma passiva
- **c)** accompagnano un verbo all'infinito
- **d)** "vogliono sempre l'ausiliare ""avere"""
- **5)** Individuare l'elenco esatto delle congiunzioni avversative.
- **a)** Tuttavia, però, sennonché
- **b)** Però, sennonché, finché
- **c)** Tuttavia, appunto, sennonché
- **d)** Eppure, appunto, però
- **6)** Individuare, tra i seguenti, il termine da scartare.
- **a)** Battente
- **b)** Bottone
- **c)** Bastone
- **d)** Battigia
- **7)** Individuare quale frase, fra le seguenti, contiene un verbo copulativo.
- **a)** Il nostro allenatore questa volta si è davvero superato
- **b)** La tua torta è stata mangiata con entusiasmo da tutti gli invitati
- **c)** Il pacco è stato consegnato oggi dal corriere
- **d)** Il regista del cortometraggio viene considerato dai critici una promessa
- **8)** Nella frase "Alle quattro del pomeriggio esco sempre con Luigi", "sempre" è un:
- **a)** pronome
- **b)** verbo
- **c)** sostantivo
- **d)** avverbio
- **9)** Come si definisce un verbo che congiunge il soggetto al predicato nominale?
- **a)** Fraseologico
- **b)** Copulativo
- **c)** Passivo
- **d)** Ausiliare
- **10)** Quale delle seguenti forme verbali è un congiuntivo imperfetto?
- **a)** Traducessero
- **b)** Tradussero
- **c)** Abbiano tradito
- **d)** Avrebbero tradito

### ISTRUZIONI PER IL PROSSIMO GRUPPO DI DOMANDE

l quesiti sono composti da numeri posti in serie. Da ogni serie è stato omesso un numero. Occorre individuare il criterio logico-<br>matematico in base al quale la serie è stata costruita e trovare tra le alternative di rispo correttamente. Attenzione: la serie numerica può essere lineare, "a salto", concatenata, a coppie, ecc., in funzione del criterio che ordina i numeri che la compongono.

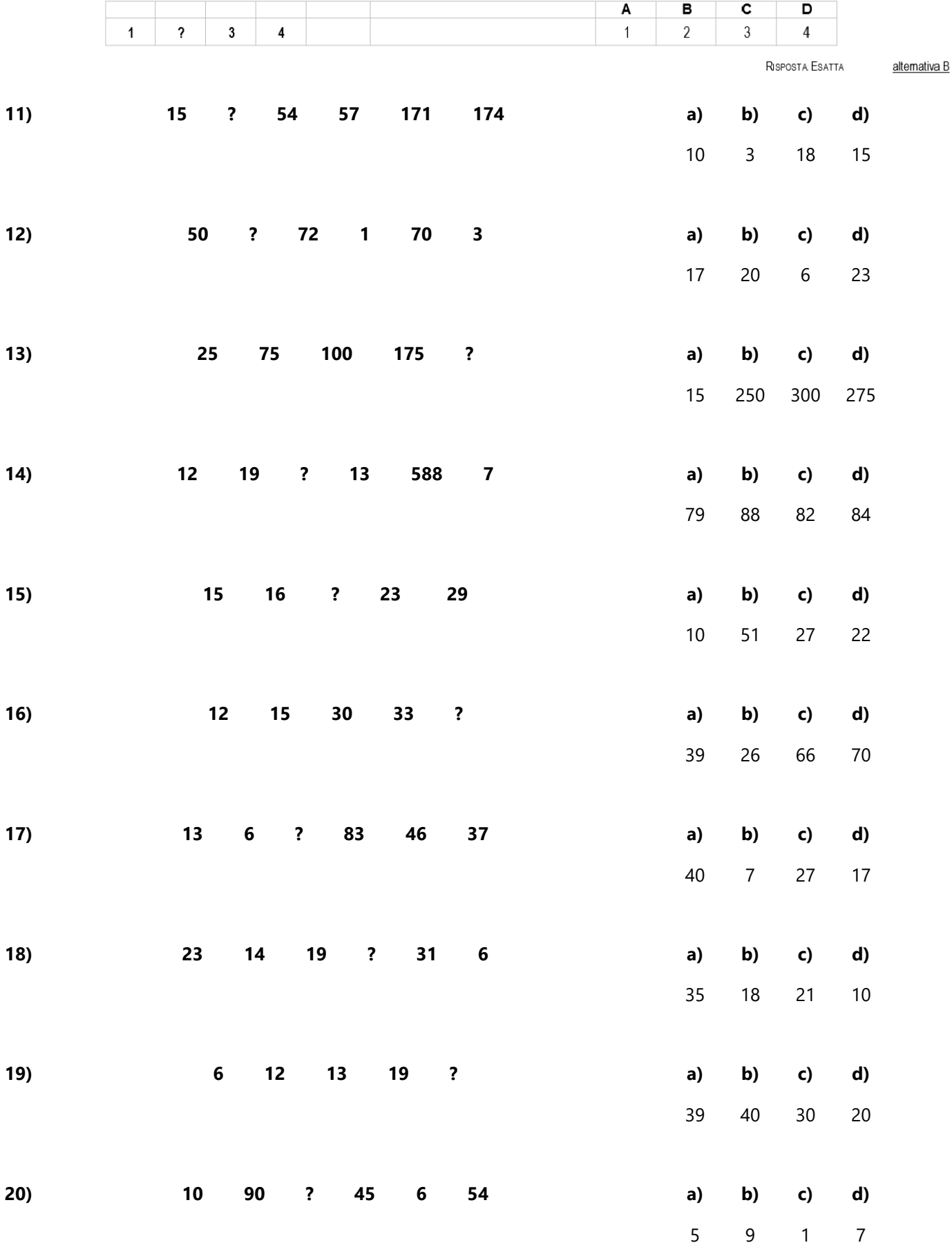

- **21)** Il bootstrap è:
- **a)** la fase in cui la testina dell'hard disk ricerca i dati richiamati dall'utente
- **b)** la fase in cui viene caricato in memoria, all'accensione del computer, il nucleo del sistema operativo
- **c)** la fase in cui vengono caricati gli applicativi di volta in volta richiamati dall'utente
- **d)** la fase in cui vengono caricati i dati nella RAM durante lo spegnimento del PC
- **22)** Http è:
- **a)** una tipologia di rete
- **b)** un nome di dominio
- **c)** un protocollo
- **d)** un link
- **23)** Un indirizzo IP è formato da una sequenza di:
- **a)** numeri e lettere
- **b)** 4 numeri compresi tra 0 e 255
- **c)** numeri compresi tra 0 e 1
- **d)** 4 lettere comprese tra A e Z
- **24)** La frequenza dei cicli viene misurata in:
- **a)** GigaWatt (GW)
- **b)** KiloByte (Kb)
- **c)** MegaByte (Mb)
- **d)** GigaHertz (GHz)
- **25)** Tutte le unità collegate esternamente all'unità centrale di un computer vengono genericamente chiamate:
- **a)** unità di emissione output
- **b)** unità periferiche
- **c)** unità di memoria
- **d)** unità di memoria di massa
- **26)** Che cos'è il «touch screen»?
- **a)** un programma di utilità
- **b)** un particolare tipo di mouse
- **c)** un particolare tipo di monitor
- **d)** un'applicazione grafica
- **27)** La velocità di elaborazione dei dati, nel computer, è calcolata in:
- **a)** milioni di istruzioni elementari al secondo
- **b)** centinaia di istruzioni elementari al secondo
- **c)** migliaia di istruzioni elementari al secondo
- **d)** decine di istruzioni elementari al secondo
- **28)** Se si inserisce un'intestazione all'interno di una pagina, l'intestazione:
- **a)** verrà inserita in tutte le pagine del documento, a meno che non sia specificato diversamente
- **b)** verrà inserita solo nella pagina corrente
- **c)** verrà inserita nelle pagine pari o dispari, a seconda di dove si è inserita l'intestazione
- **d)** verrà in ogni caso inserita in tutte le pagine del documento
- **29)** Quale dei seguenti è un indirizzo IP non valido?
- **a)** 23.3.3.3
- **b)** 1.23.322.11.12
- **c)** 194.1.1.2
- **d)** 255.255.255.255.
- **30)** In Microsoft Word, se seleziono una porzione di testo e ne modifico il colore, il nuovo colore verrà applicato:
- **a)** non verrà applicata alcuna modifica
- **b)** al paragrafo di cui fa parte il testo selezionato
- **c)** solo al testo selezionato
- **d)** a tutto il testo del documento

## 3 POSTI DI "ISTRUTTORE U.R.P. E SERVIZI DEMOGRAFICI", CAT. C/C1, A TEMPO INDETERMINATO E PIENO

versione 2

- **1)** Individuare la coppia SCORRETTA.
- **a)** Sindaco/sindaci
- **b)** Rogo/roghi
- **c)** Strascico/strascichi
- **d)** Dialogo/dialogi
- **2)** Individuare, tra i seguenti, il termine da scartare.
- **a)** Bastone
- **b)** Battaglione
- **c)** Battigia
- **d)** Battente
- **3)** Nella frase "Alle quattro del pomeriggio esco sempre con Luigi", "sempre" è un:
- **a)** verbo
- **b)** sostantivo
- **c)** aggettivo
- **d)** avverbio
- **4)** Individuare l'elenco esatto delle congiunzioni avversative.
- **a)** Tuttavia, però, sennonché
- **b)** Però, sennonché, finché
- **c)** Tuttavia, appunto, sennonché
- **d)** Eppure, appunto, però
- **5)** Quale delle seguenti forme verbali è un congiuntivo imperfetto?
- **a)** Traducessero
- **b)** Tradussero
- **c)** Abbiano tradito
- **d)** Avrebbero tradito
- **6)** La locuzione "essere sul punto di" ha valore:
- **a)** fraseologico
- **b)** difettivo
- **c)** sovrabbondante
- **d)** servile
- **7)** Come si definisce un verbo che congiunge il soggetto al predicato nominale?
- **a)** Fraseologico
- **b)** Copulativo
- **c)** Passivo
- **d)** Ausiliare
- **8)** Relativamente al valore d'uso dei modi e dei tempi verbali, si può affermare che i verbi servili:
- **a)** servono per formare la forma passiva
- **b)** "vogliono sempre l'ausiliare ""avere"""
- **c)** accompagnano un verbo al participio
- **d)** accompagnano un verbo all'infinito
- **9)** Individuare quale frase, fra le seguenti, contiene un verbo copulativo.
- **a)** Il nostro allenatore questa volta si è davvero superato
- **b)** La tua torta è stata mangiata con entusiasmo da tutti gli invitati
- **c)** Il pacco è stato consegnato oggi dal corriere
- **d)** Il regista del cortometraggio viene considerato dai critici una promessa
- **10)** Individuare, tra i seguenti sostantivi, quello NON accrescitivo.
- **a)** Melone
- **b)** Curvone
- **c)** Piedone
- **d)** Pienone

### ISTRUZIONI PER IL PROSSIMO GRUPPO DI DOMANDE

l quesiti sono composti da numeri posti in serie. Da ogni serie è stato omesso un numero. Occorre individuare il criterio logico-<br>matematico in base al quale la serie è stata costruita e trovare tra le alternative di rispo correttamente. Attenzione: la serie numerica può essere lineare, "a salto", concatenata, a coppie, ecc., in funzione del criterio che ordina i numeri che la compongono.

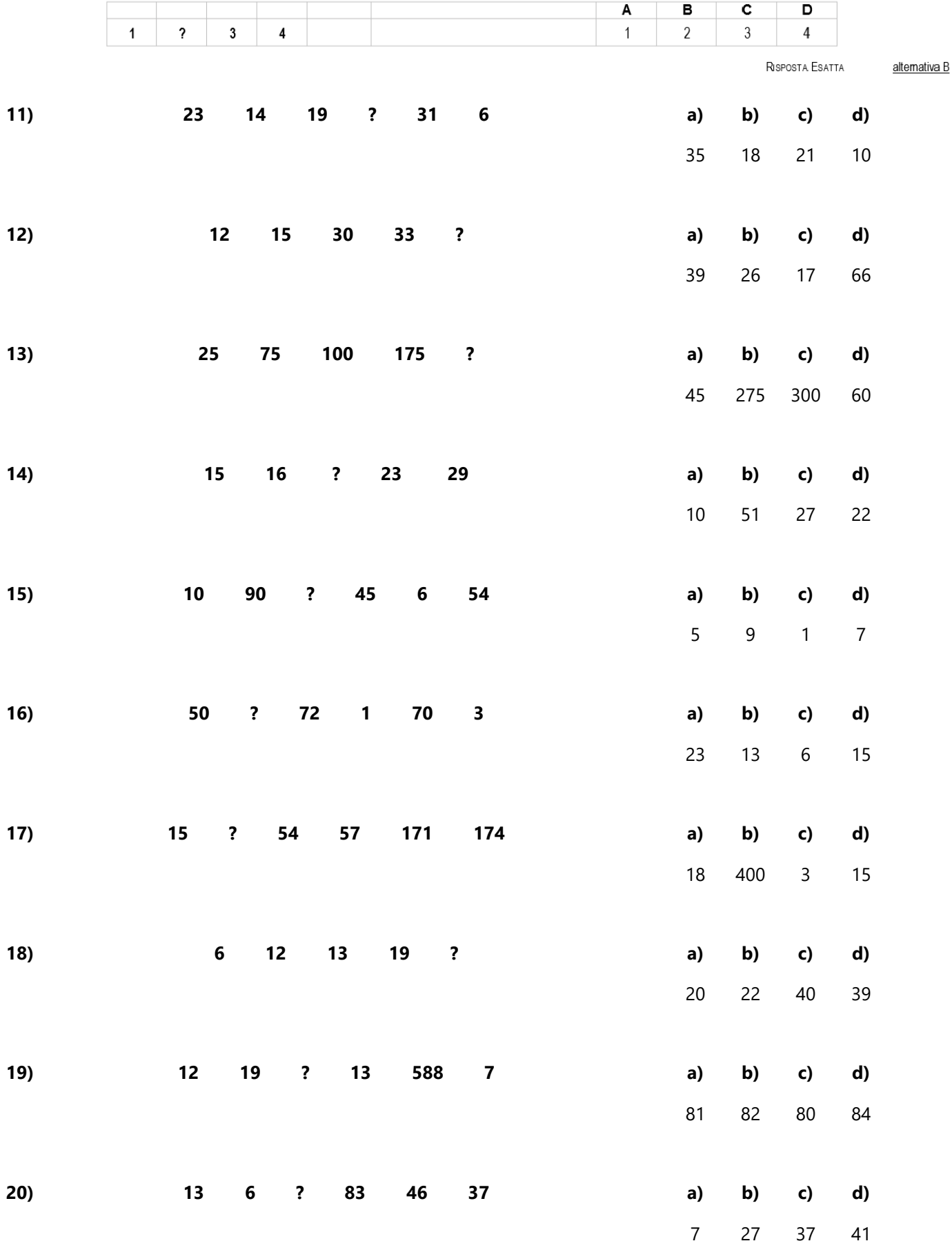

- **21)** La velocità di elaborazione dei dati, nel computer, è calcolata in:
- **a)** milioni di istruzioni elementari al secondo
- **b)** migliaia di istruzioni elementari al secondo
- **c)** centinaia di istruzioni elementari al secondo
- **d)** decine di istruzioni elementari al secondo
- **22)** Se si inserisce un'intestazione all'interno di una pagina, l'intestazione:
- **a)** verrà inserita nelle pagine pari o dispari, a seconda di dove si è inserita l'intestazione
- **b)** verrà inserita solo nella pagina corrente
- **c)** verrà inserita in tutte le pagine del documento, a meno che non sia specificato diversamente
- **d)** verrà in ogni caso inserita in tutte le pagine del documento
- **23)** Http è:
- **a)** una tipologia di rete
- **b)** un protocollo
- **c)** un nome di dominio
- **d)** un link
- **24)** In Microsoft Word, se seleziono una porzione di testo e ne modifico il colore, il nuovo colore verrà applicato:
- **a)** solo al testo selezionato
- **b)** non verrà applicata alcuna modifica
- **c)** al paragrafo di cui fa parte il testo selezionato
- **d)** a tutto il testo del documento
- **25)** Un indirizzo IP è formato da una sequenza di:
- **a)** numeri e lettere
- **b)** 4 numeri compresi tra 0 e 255
- **c)** numeri compresi tra 0 e 1
- **d)** 4 lettere comprese tra A e Z
- **26)** La frequenza dei cicli viene misurata in:
- **a)** GigaWatt (GW)
- **b)** GigaHertz (GHz)
- **c)** KiloByte (Kb)
- **d)** MegaByte (Mb)
- **27)** Tutte le unità collegate esternamente all'unità centrale di un computer vengono genericamente chiamate:
- **a)** unità periferiche
- **b)** unità di memoria di massa
- **c)** unità di memoria
- **d)** unità di emissione output
- **28)** Quale dei seguenti è un indirizzo IP non valido?
- **a)** 23.3.3.3
- **b)** 1.23.322.11.12
- **c)** 194.1.1.2
- **d)** 255.255.255.255.
- **29)** Che cos'è il «touch screen»?
- **a)** un programma di utilitÃ
- **b)** un particolare tipo di mouse
- **c)** un particolare tipo di monitor
- **d)** un'applicazione grafica
- **30)** Il bootstrap è:
- **a)** la fase in cui vengono caricati gli applicativi di volta in volta richiamati dall'utente
- **b)** la fase in cui la testina dell'hard disk ricerca i dati richiamati dall'utente
- **c)** la fase in cui viene caricato in memoria, all'accensione del computer, il nucleo del sistema operativo
- **d)** la fase in cui vengono caricati i dati nella RAM durante lo spegnimento del PC

## 3 POSTI DI "ISTRUTTORE U.R.P. E SERVIZI DEMOGRAFICI", CAT. C/C1, A TEMPO INDETERMINATO E PIENO

versione 3

- **1)** Come si definisce un verbo che congiunge il soggetto al predicato nominale?
- **a)** Passivo
- **b)** Copulativo
- **c)** Fraseologico
- **d)** Difettivo
- **2)** La locuzione "essere sul punto di" ha valore:
- **a)** fraseologico
- **b)** difettivo
- **c)** sovrabbondante
- **d)** servile
- **3)** Relativamente al valore d'uso dei modi e dei tempi verbali, si può affermare che i verbi servili:
- **a)** servono per formare la forma passiva
- **b)** "vogliono sempre l'ausiliare ""avere"""
- **c)** accompagnano un verbo al participio
- **d)** accompagnano un verbo all'infinito
- **4)** Individuare l'elenco esatto delle congiunzioni avversative.
- **a)** Eppure, appunto, però
- **b)** Eppure, tuttavia, appunto
- **c)** Però, sennonché, finché
- **d)** Tuttavia, però, sennonché
- **5)** Individuare quale frase, fra le seguenti, contiene un verbo copulativo.
- **a)** Il nostro allenatore questa volta si è davvero superato
- **b)** La tua torta è stata mangiata con entusiasmo da tutti gli invitati
- **c)** Il pacco è stato consegnato oggi dal corriere
- **d)** Il regista del cortometraggio viene considerato dai critici una promessa
- **6)** Individuare, tra i seguenti sostantivi, quello NON accrescitivo.
- **a)** Melone
- **b)** Curvone
- **c)** Piedone
- **d)** Pienone
- **7)** Individuare, tra i seguenti, il termine da scartare.
- **a)** Battaglione
- **b)** Bastone
- **c)** Battente
- **d)** Battigia
- **8)** Quale delle seguenti forme verbali è un congiuntivo imperfetto?
- **a)** Abbiano tradito
- **b)** Avrebbero tradito
- **c)** Tradussero
- **d)** Traducessero
- **9)** Nella frase "Alle quattro del pomeriggio esco sempre con Luigi", "sempre" è un:
- **a)** avverbio
- **b)** verbo
- **c)** sostantivo
- **d)** aggettivo
- **10)** Individuare la coppia SCORRETTA.
- **a)** Dialogo/dialogi
- **b)** Strascico/strascichi
- **c)** Sindaco/sindaci
- **d)** Rogo/roghi

### ISTRUZIONI PER IL PROSSIMO GRUPPO DI DOMANDE

l quesiti sono composti da numeri posti in serie. Da ogni serie è stato omesso un numero. Occorre individuare il criterio logico-<br>matematico in base al quale la serie è stata costruita e trovare tra le alternative di rispo correttamente. Attenzione: la serie numerica può essere lineare, "a salto", concatenata, a coppie, ecc., in funzione del criterio che ordina i numeri che la compongono.

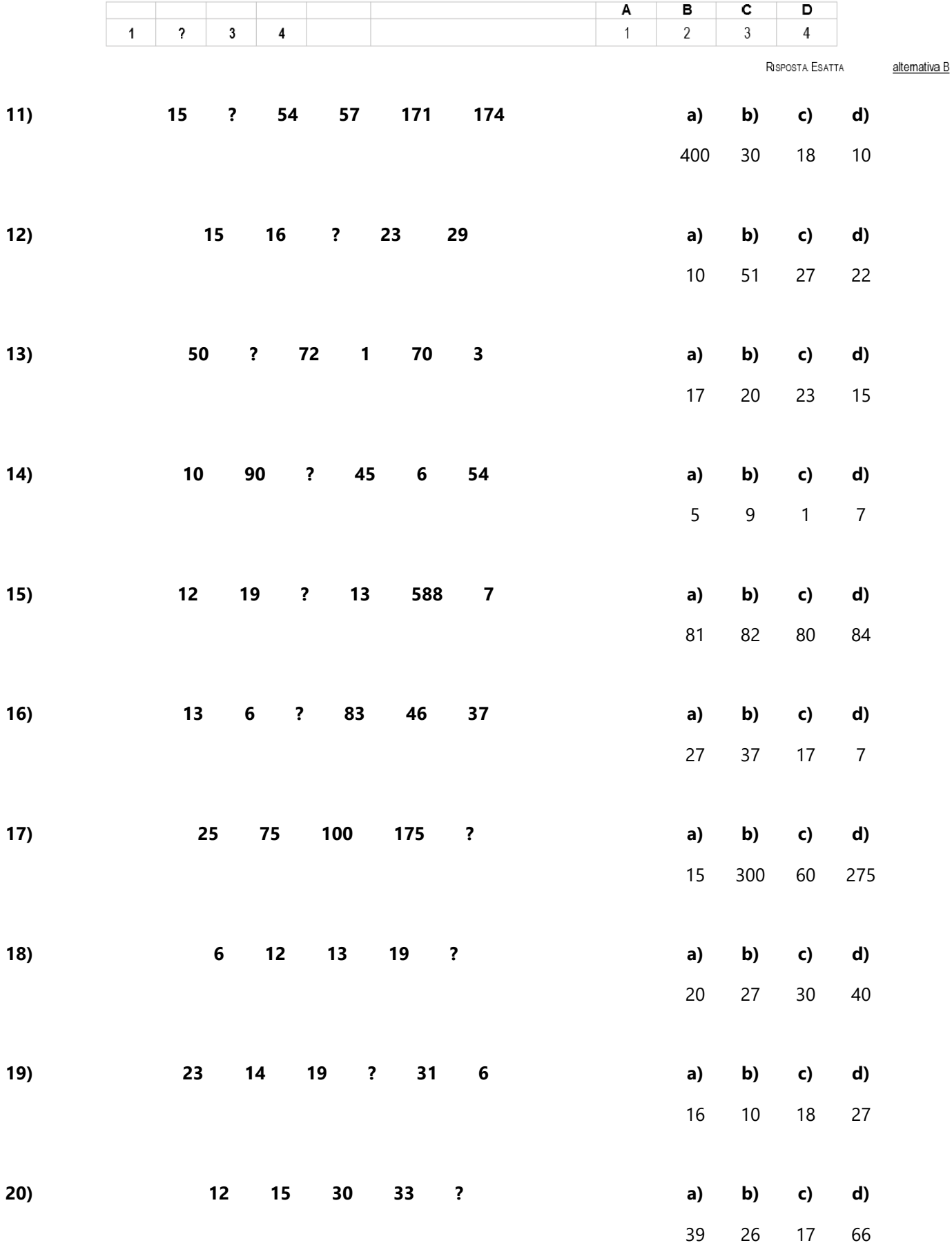

- **21)** La velocità di elaborazione dei dati, nel computer, è calcolata in:
- **a)** milioni di istruzioni elementari al secondo
- **b)** centinaia di istruzioni elementari al secondo
- **c)** migliaia di istruzioni elementari al secondo
- **d)** decine di istruzioni elementari al secondo
- **22)** Quale dei seguenti è un indirizzo IP non valido?
- **a)** 23.3.3.3
- **b)** 194.1.1.2
- **c)** 1.23.322.11.12
- **d)** 255.255.255.255.
- **23)** Se si inserisce un'intestazione all'interno di una pagina, l'intestazione:
- **a)** verrà inserita solo nella pagina corrente
- **b)** verrà inserita nelle pagine pari o dispari, a seconda di dove si è inserita l'intestazione
- **c)** verrà inserita in tutte le pagine del documento, a meno che non sia specificato diversamente
- **d)** verrà in ogni caso inserita in tutte le pagine del documento
- **24)** Il bootstrap è:
- **a)** la fase in cui vengono caricati gli applicativi di volta in volta richiamati dall'utente
- **b)** la fase in cui la testina dell'hard disk ricerca i dati richiamati dall'utente
- **c)** la fase in cui vengono caricati i dati nella RAM durante lo spegnimento del PC
- **d)** la fase in cui viene caricato in memoria, all'accensione del computer, il nucleo del sistema operativo
- **25)** La frequenza dei cicli viene misurata in:
- **a)** GigaHertz (GHz)
- **b)** MegaByte (Mb)
- **c)** KiloByte (Kb)
- **d)** GigaWatt (GW)
- **26)** In Microsoft Word, se seleziono una porzione di testo e ne modifico il colore, il nuovo colore verrà applicato:
- **a)** a tutto il testo del documento
- **b)** non verrà applicata alcuna modifica
- **c)** solo al testo selezionato
- **d)** al paragrafo di cui fa parte il testo selezionato
- **27)** Che cos'è il «touch screen»?
- **a)** un programma di utilitÃ
- **b)** un particolare tipo di mouse
- **c)** un particolare tipo di monitor
- **d)** un'applicazione grafica
- **28)** Http è:
- **a)** una tipologia di rete
- **b)** un protocollo
- **c)** un nome di dominio
- **d)** un link
- **29)** Tutte le unità collegate esternamente all'unità centrale di un computer vengono genericamente chiamate:
- **a)** unità periferiche
- **b)** unità di memoria di massa
- **c)** unità di memoria
- **d)** unità di emissione output
- **30)** Un indirizzo IP è formato da una sequenza di:
- **a)** numeri e lettere
- **b)** 4 numeri compresi tra 0 e 255
- **c)** numeri compresi tra 0 e 1
- **d)** 4 lettere comprese tra A e Z

## 3 POSTI DI "ISTRUTTORE U.R.P. E SERVIZI DEMOGRAFICI", CAT. C/C1, A TEMPO INDETERMINATO E PIENO

Domande Aperte

#### **1- Pubblicazioni di matrimonio. Illustri il candidato:**

- a. I requisiti necessari per contrarre matrimonio;
- b. Le verifiche poste a carico dell'Ufficiale dello stato civile;
- c. Le particolarità del matrimonio del Cittadino straniero in Italia;

#### **2- Gli atti amministrativi del comune. Illustri il candidato:**

- a. Le tipologie di atti amministrativi del comune;
- b. Per ciascuno di essi la titolarità;
- c. Le funzioni corrispondenti;

#### **3- Impegno di spesa. Illustri il candidato:**

- a. Definizione e tipologia di atto;
- b. Iter per la redazione di un atto di impegno di spesa;
- c. I soggetti coinvolti